## <<PC Home >>

 $<<$  PC Home  $>>$ 

- 13 ISBN 9787115172778
- 10 ISBN 7115172773

出版时间:2008-2

页数:727

PDF

更多资源请访问:http://www.tushu007.com

, tushu007.com

# , tushu007.com  $<<$  PC Home  $>>$ **PC** home **PC** home  $8$ https://www.accession.com/community/community/community/community/community/community/community/community/community/community/community/community/community/community/community/community/community/community/community/commun

(Step by Step)

*Page 2*

, tushu007.com

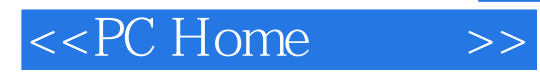

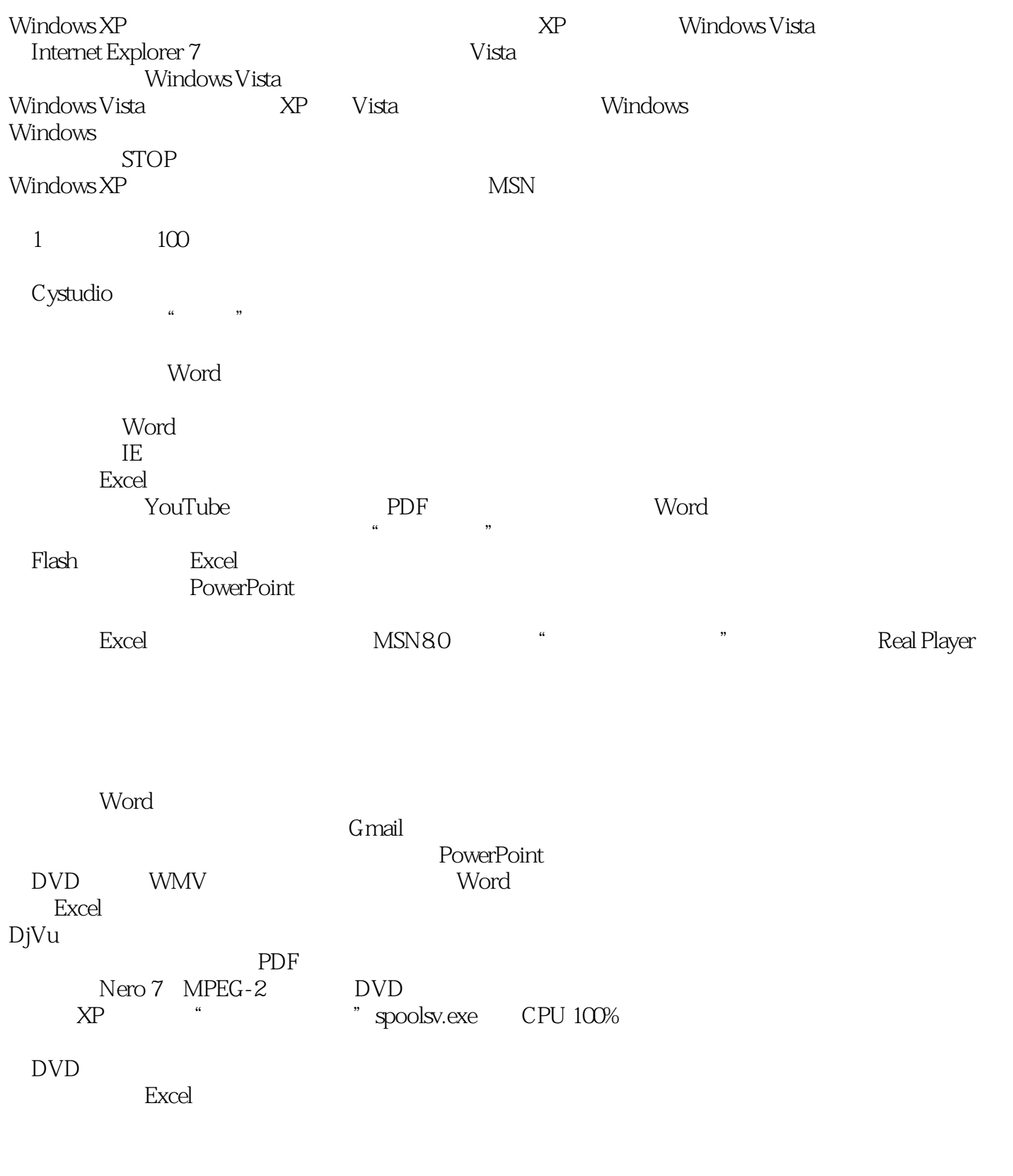

#### $,$  tushu007.com

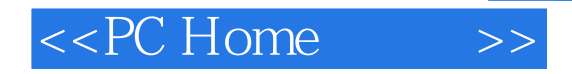

Word

DVD My Picture" Google Earth FastStone Capture Firefox  $\overline{\phantom{a}}$  $\alpha$  and  $\beta$  and  $\beta$ 

 $\alpha$  and  $\alpha$  and  $\alpha$ 

FLV and  $F<sub>1</sub>$ 

没有刻录软件的情况下,如何刻录CD?

Outlook Word Word IE THE IEP STREET STREET AND THE IEP STREET STREET AND IEP STREET AND THE IEP STREET AND THE IEP STREET AND IEP STREET AND IEP STREET AND THE IEP STREET AND IEP STREET AND IEP STREET AND IEP STREET AND IEP STREET AND IEP S Office " MSISR.PRODUCTNAME" 如何避免IE的弹出式窗口出现?

Word " " " "  $\blacksquare$ 

NXPowerLite Photoshop+Premiere Remiere Remiere Remiere R3 MySpace Firefox 2.0, and  $\frac{1}{2}$  Sleipnir 2 Google Translate Google Maxthon2 Messenger Plus Live AlbumUp AlbumCon K-Meleon ZineMaker 2006 DIY Rainlendar——<br>Startup Delayer and Book and the Startup Delayer 放器 Startup Delayer——让电脑中的"自启动"程序排排站 PPMate——新一代P2P网络电视 "百听 MP3  $--$ ZipScan  $-$ ——Webdup Tau Analyzer CD APO USB Autorun Suite 10 PowerPoint BT —— The State of the State of the State of the State of the State of the State of the State of the State of the State of the State of the State of the State of the State of the State of the State of the State of the State o  $11$  PC  $10$ 快速上手,12招不可不知的买卖技巧CPU自动调配大师 Vista升级前,先了解硬件 FreeMem电脑内 存系统管理找个管家打理电脑大小事微调电脑跑起来更快更好 自助排除10大家庭网管问题Firefox 20个进化武器 **RSS** end and the BIOS and the BIOS and the RIOS are cool.

### , tushu007.com

## <<PC Home >>

Easy

the extension of the iTunes and  $28$ 

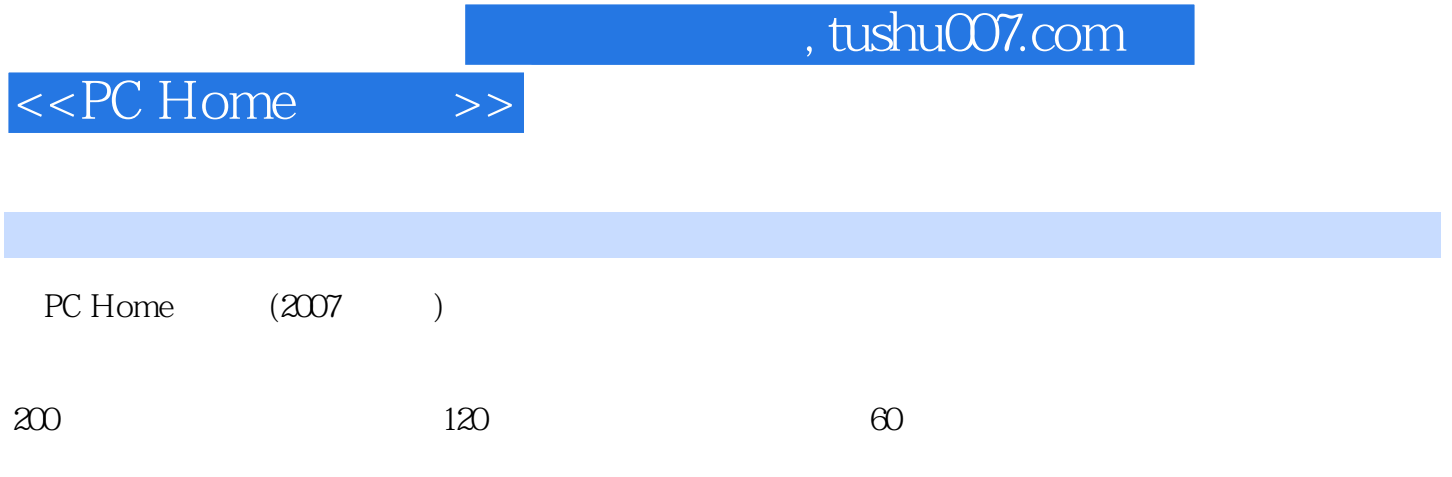

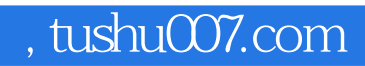

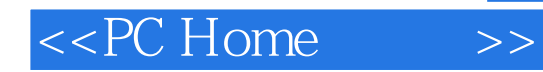

本站所提供下载的PDF图书仅提供预览和简介,请支持正版图书。

更多资源请访问:http://www.tushu007.com